### **FURTIDET**

# ------<del>----------------------</del>---

# FortiPlanner™ 2.6.2 - Release Notes

**VERSION 2.6.2**

#### **FORTINET DOCUMENT LIBRARY**

[https://docs.fortinet.com](https://docs.fortinet.com/)

#### **FORTINET VIDEO GUIDE**

[https://video.fortinet.com](https://video.fortinet.com/)

**FORTINET KNOWLEDGE BASE**

[http://kb.fortinet.com](http://kb.fortinet.com/)

#### **FORTINET BLOG**

[https://blog.fortinet.com](https://blog.fortinet.com/)

### **CUSTOMER SERVICE & SUPPORT**

[https://support.fortinet.com](https://support.fortinet.com/) 

<http://cookbook.fortinet.com/how-to-work-with-fortinet-support/>

### **FORTINET COOKBOOK**

[http://cookbook.fortinet.com](http://cookbook.fortinet.com/)

#### **FORTINET TRAINING AND CERTIFICATION PROGRAM**

<https://www.fortinet.com/support-and-training/training.html>

### **NSE INSTITUTE**

<https://training.fortinet.com/>

### **FORTIGUARD CENTER**

[https://fortiguard.com](https://fortiguard.com/)

#### **FORTICAST**

[http://forticast.fortinet.com](http://forticast.fortinet.com/)

### **END USER LICENSE AGREEMENT**

<https://www.fortinet.com/doc/legal/EULA.pdf>

### **FEERTINET**

05/14/2018 FortiPlanner™ 2.6.2 - Release Notes 29-262-462445-20180514

# TABLE OF CONTENTS

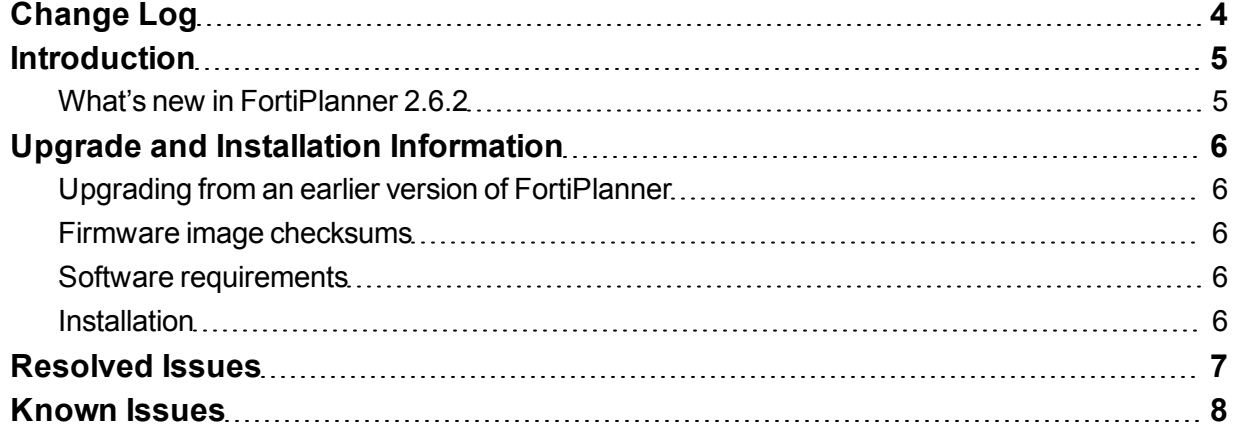

# <span id="page-3-0"></span>Change Log

**Date Change Description**

May 14, 2018 Initial release.

# <span id="page-4-0"></span>**Introduction**

This document provides the following information for FortiPlanner version 2.6.2 (build 0384):

- What's new in [FortiPlanner](#page-4-1) 2.6.2
- Upgrade and Installation [Information](#page-5-0)
- [Resolved](#page-6-0) Issues
- <span id="page-4-1"></span>• [Known](#page-7-0) Issues

# What's new in FortiPlanner 2.6.2

This patch release fixes some known issues from the previous release. To see these fixes, see [Resolved](#page-6-0) Issues.

The following FortiAP models are supported by FortiPlanner 2.6.2:

- $\cdot$  FAP-222E
- $\cdot$  FAP-221E
- $\cdot$  FAP-S221E
- $\cdot$  FAP-U422EV
- $\cdot$  FAP-U24JEV

# <span id="page-5-0"></span>Upgrade and Installation Information

### <span id="page-5-1"></span>**Upgrading from an earlier version of FortiPlanner**

Install FortiPlanner 2.6.2. Optionally, you can uninstall earlier versions of FortiPlanner using Windows Settings or Control Panel.

### <span id="page-5-2"></span>**Firmware image checksums**

The MD5 checksums for all Fortinet software and firmware releases are available at the Customer Service & Support portal, [https://support.fortinet.com](https://support.fortinet.com/). After logging in select *Download > Firmware Image Checksums*, enter the image file name including the extension, and select *Get Checksum Code*.

### <span id="page-5-3"></span>**Software requirements**

FortiPlanner version 2.6.2 is compatible with Microsoft Windows XP/7/8/10 operating systems. FortiPlanner installs these software components automatically if they are not already present on your system:

- Microsoft .NET Framework 4.5.1
- SQL Server Compact 3.5 SP2
- Visual C++ Redistributable for Visual Studio 2013 x86
- $\bullet$  Visual C++ 2010 SP1 x86

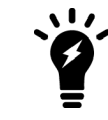

For optimal performance, install FortiPlanner on a Windows 7/10 64bit operating system with at least 8GB of RAM and multiple CPU cores.

### <span id="page-5-4"></span>**Installation**

Extract the FortiPlanner zip file to a folder and execute setup.exe.

# <span id="page-6-0"></span>Resolved Issues

The following issues were resolved in FortiPlanner version 2.6.2.

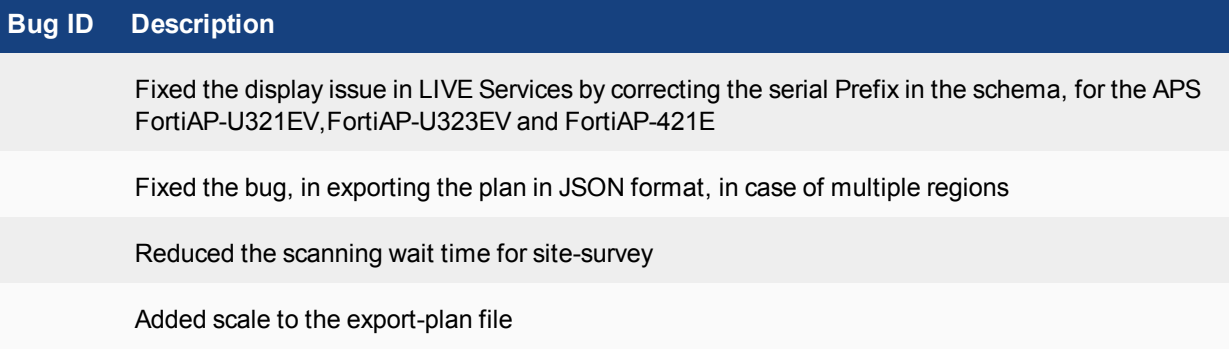

# <span id="page-7-0"></span>Known Issues

There are no known issues identified in FortiPlanner version 2.6.2.

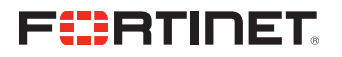

Copyright© 2018 Fortinet, Inc. All rights reserved. Fortinet®, FortiGate®, FortiCare® and FortiGuard®, and certain other marks are registered trademarks of Fortinet, Inc., in the U.S. and other jurisdictions, and other Fortinet names herein may also be registered and/or common law trademarks of Fortinet. All other product or company names may be trademarks of their respective owners. Performance and other metrics contained herein were attained in internal lab tests under ideal conditions, and actual performance and other results may vary. Network variables, different network environments and other conditions may affect performance results. Nothing herein represents any binding commitment by Fortinet, and Fortinet disclaims all warranties, whether express or implied, except to the extent Fortinet enters a binding written contract, signed by Fortinet's General Counsel, with a purchaser that expressly warrants that the identified product will perform according to certain expressly-identified performance metrics and, in such event, only the specific performance metrics expressly identified in such binding written contract shall be binding on Fortinet. For absolute clarity, any such warranty will be limited to performance in the same ideal conditions as in Fortinet's internal lab tests. In no event does Fortinet make any commitment related to future deliverables, features, or development, and circumstances may change such that any forward-looking statements herein are not accurate. Fortinet disclaims in full any covenants, representations, and quarantees pursuant hereto, whether express or implied. Fortinet reserves the right to change, modify, transfer, or otherwise revise this publication without notice, and the most current version of the publication shall be applicable.

---------------------------

---------------------------------